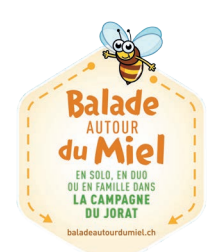

## **MARCHE À SUIVRE - Balade autour du Miel**

**1.** Sur Iphone et Androïd, scaner le QR code de la balade puis suivre les instructions 1 à 4. Si vous ne possédez pas de lecteur à QR code, veuillez en télécharger un gratuitement depuis Apple store. Vous en aurez également besoin pour la dernière étape !

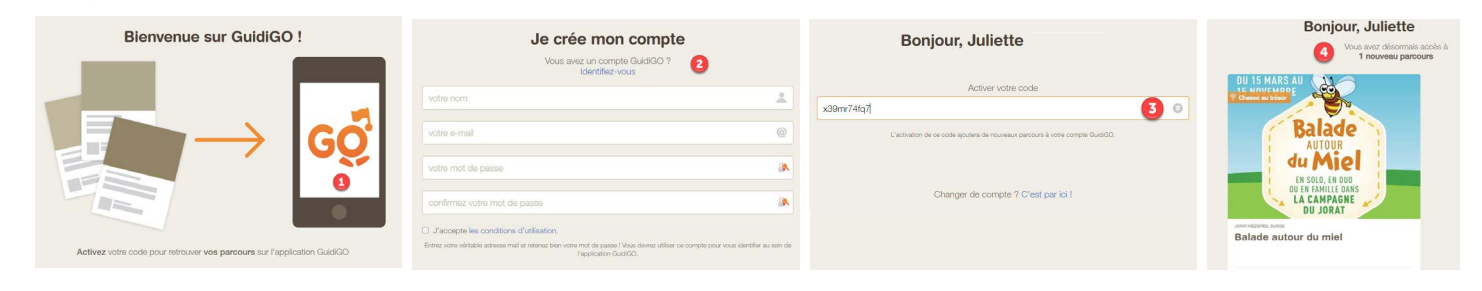

**2.** Sur votre smartphone, téléchargez l'application GuidiGO depuis l'App Store ou depuis Google play.

**3.** Lancez l'application et identifiez-vous avec l'email et le mot de passe créés à l'étape 1.

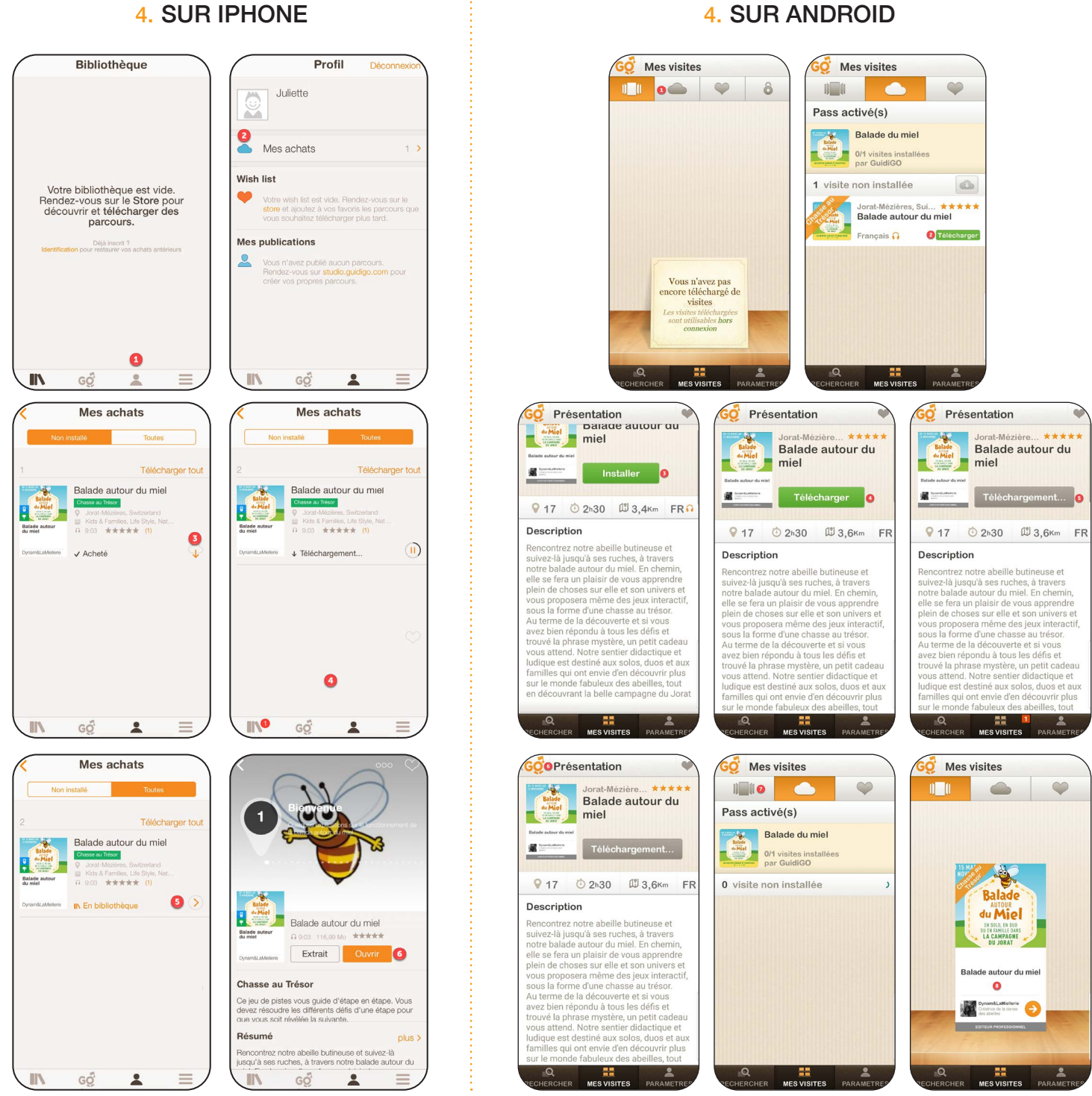

Bonne balade ! En cas d'urgence, merci de contacter le +41 79 612 78 41.

## 4. SUR IPHONE